# Some (humble) Experiments in Time Series Forecasting

Chris Mair

chris@1006.org https://www.1006.org

ver. 2020-08-20

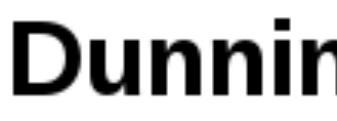

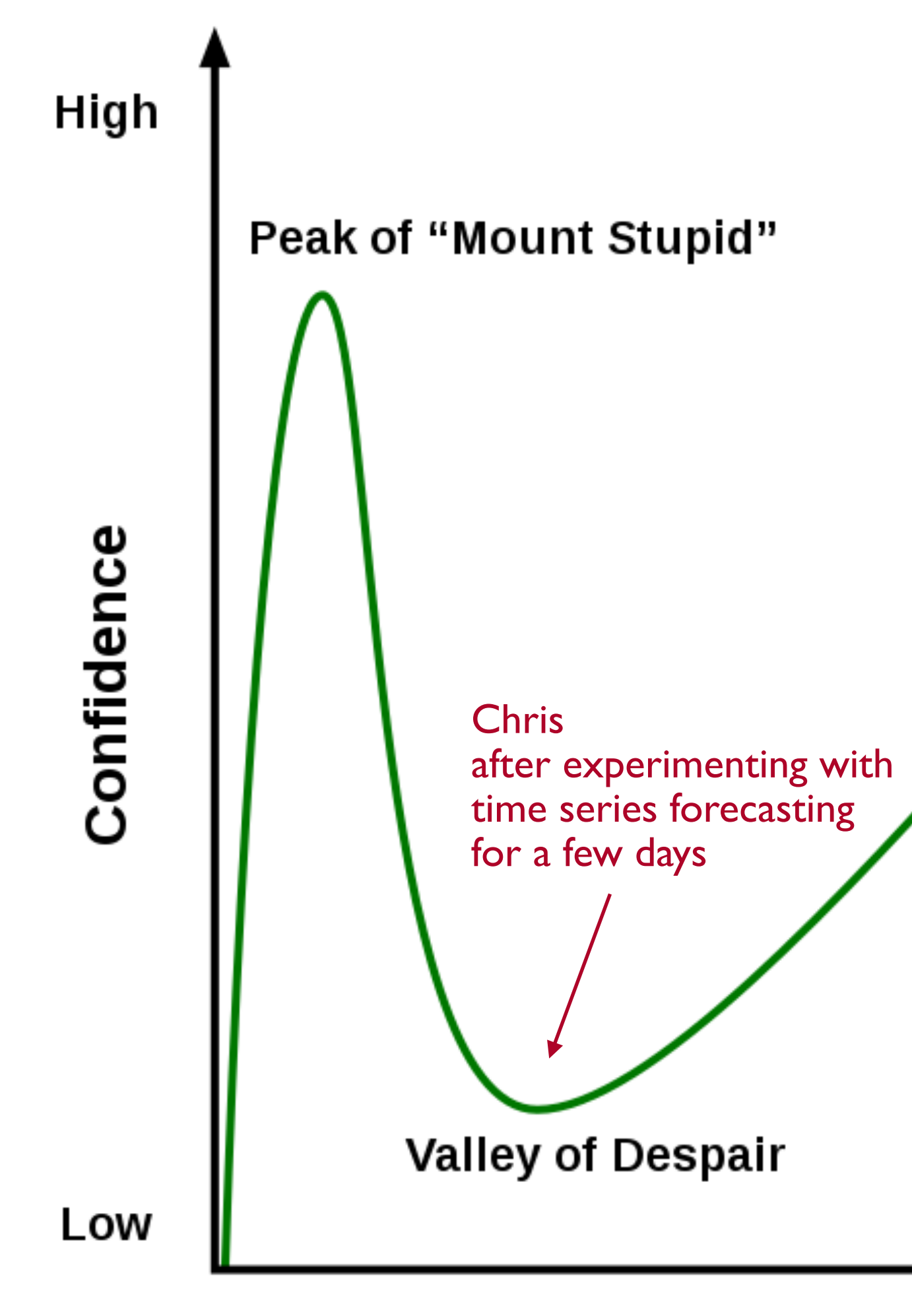

**Know nothing** 

### **Dunning-Kruger Effect**

**Plateau of Sustainability** 

**Slope of Enlightenment** 

Competence

Guru

## **Time series forecasting**

#### **Time series methods**

Time series methods use historical data as the basis of estimating future outcomes. They are based on the assumption that past data is a good indicator of future data.

## **Regression analysis (applied to forecasting)**

Regression methods create models that can predict future values of one variable (observation) using information about other variables (predictors), including past observations.

#### **Others**

E.g. simulations, …

Ref: https://en.wikipedia.org/wiki/Forecasting

## **Part 1: let's pick two time series methods**

### **ARIMA**

ARIMA = autoregressive integrated moving average

This is a 'classical' method. It is mostly used in econometrics.

Ref: https://en.wikipedia.org/wiki/Autoregressive\_integrated\_moving\_average and check out the the links to the sub-models ARMA, AR and MA

#### **LSTM**

LSTM = long short-term memory, which is a type of RNN (recurrent neural network)

This is a machine learning ('deep learning') method. LSTMs are applied to sequences and typically used for classification (e.g. speech recognition or automatic classification of ECGs), but can also used for forecasting.

Ref:

http://www.deeplearningbook.org/contents/rnn.html and https://colah.github.io/posts/2015-08-Understanding-LSTMs/ (thx Tiziano :)

## **Test data: the last 30 days of air temperature in Merano**

Can we predict the last 6 days?

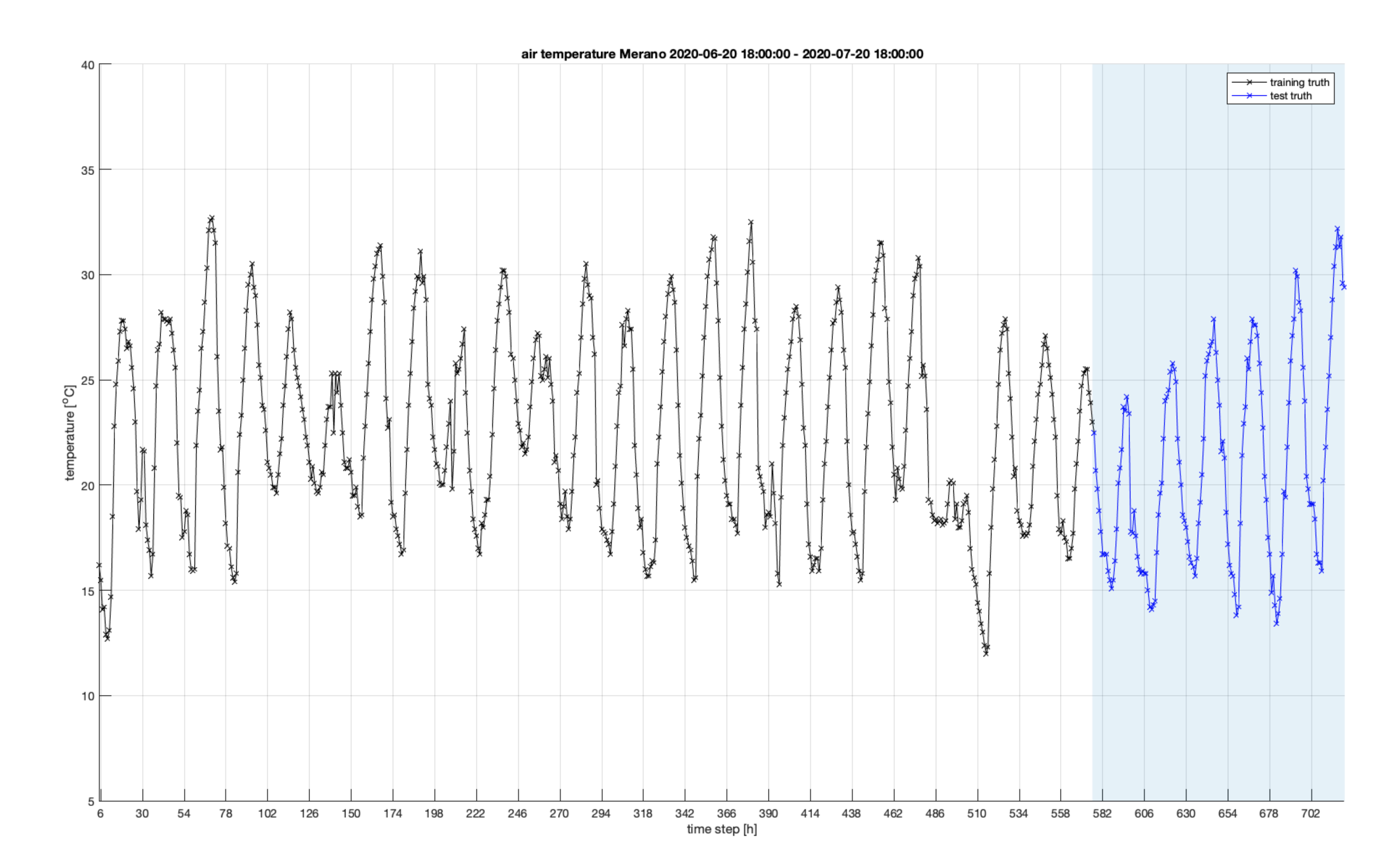

## **Tools**

I used MATLAB® for the data handling, regressions, plotting and machine learning and R for ARIMA. However, LSTMs are available also in the popular frameworks that can be used, such as TensorFlow 2.

### **ARIMA**

#### arima.m and arima.r

 $rmse = 2.70$ 

Manually tuned parameters: 10, 1, 2

(could be improved? ;)

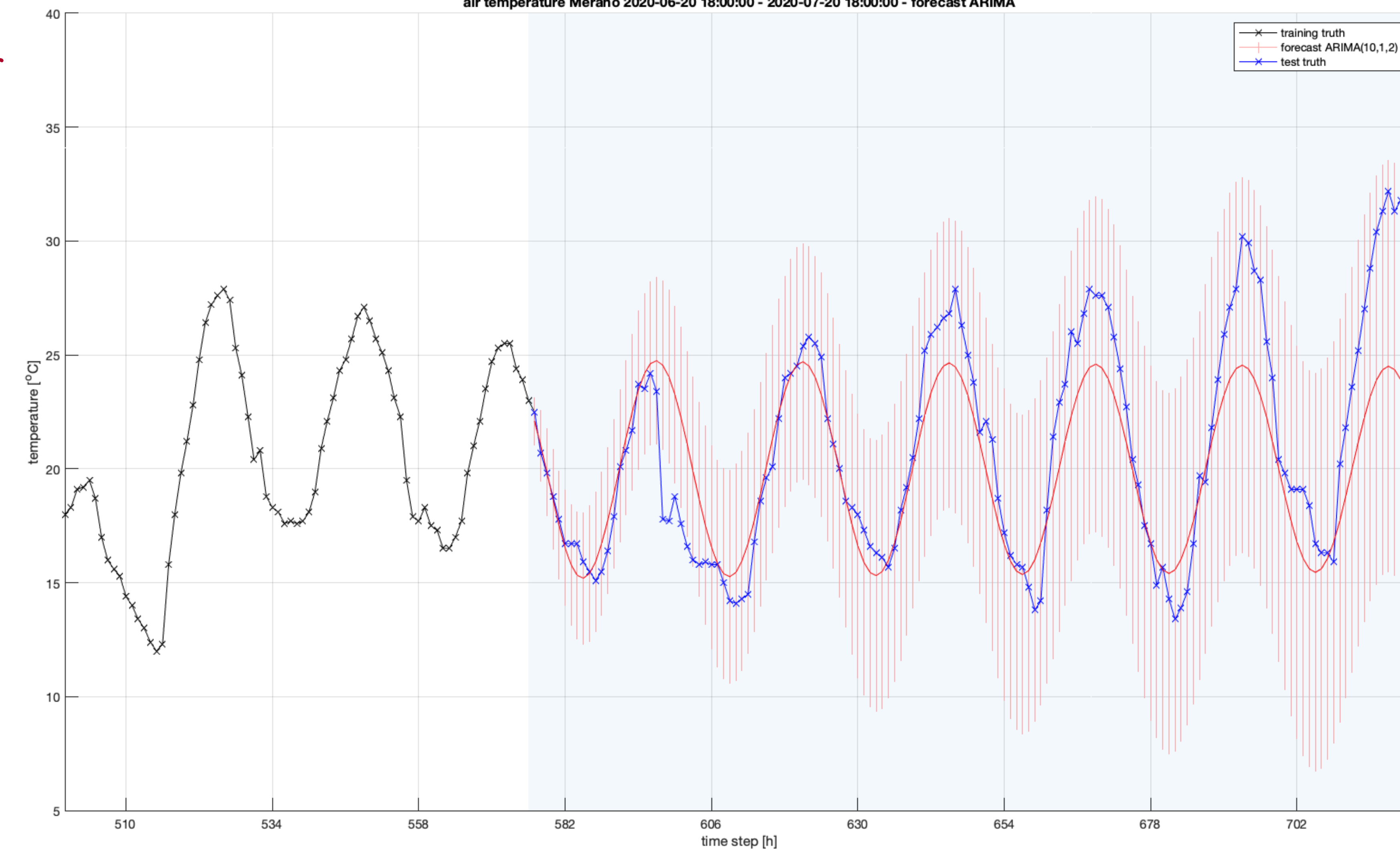

#### air temperature Merano 2020-06-20 18:00:00 - 2020-07-20 18:00:00 - forecast ARIMA

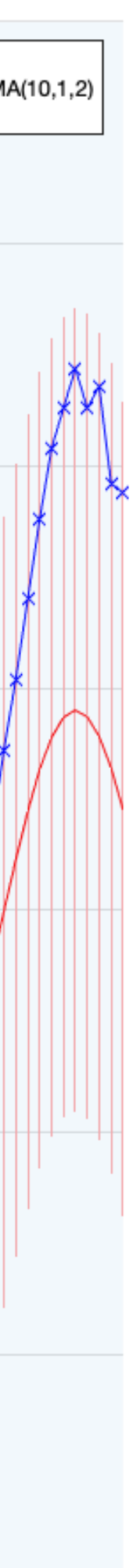

# **Playing with LSTMs**

#### artificial\_datasets.m

#### non\_stationary.m

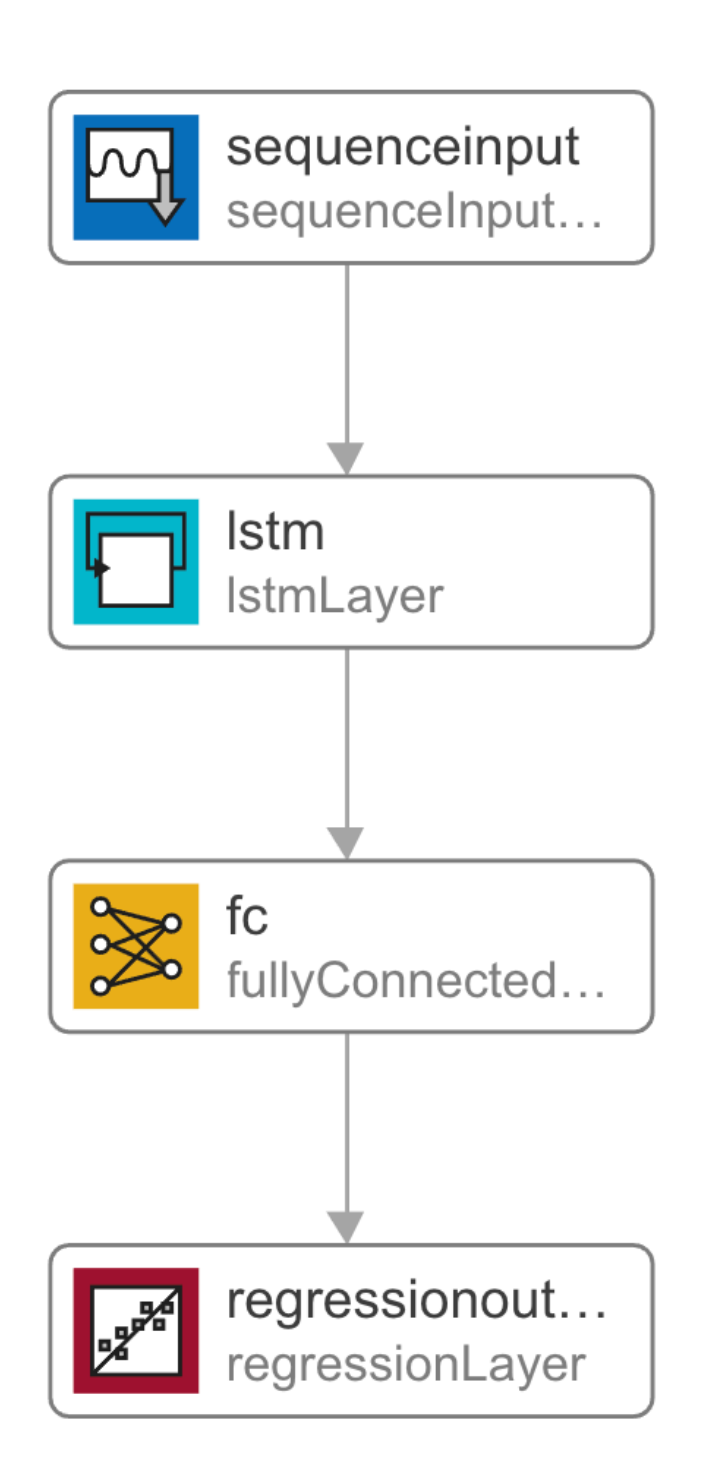

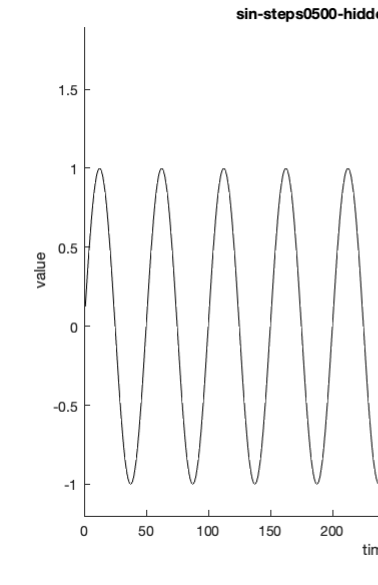

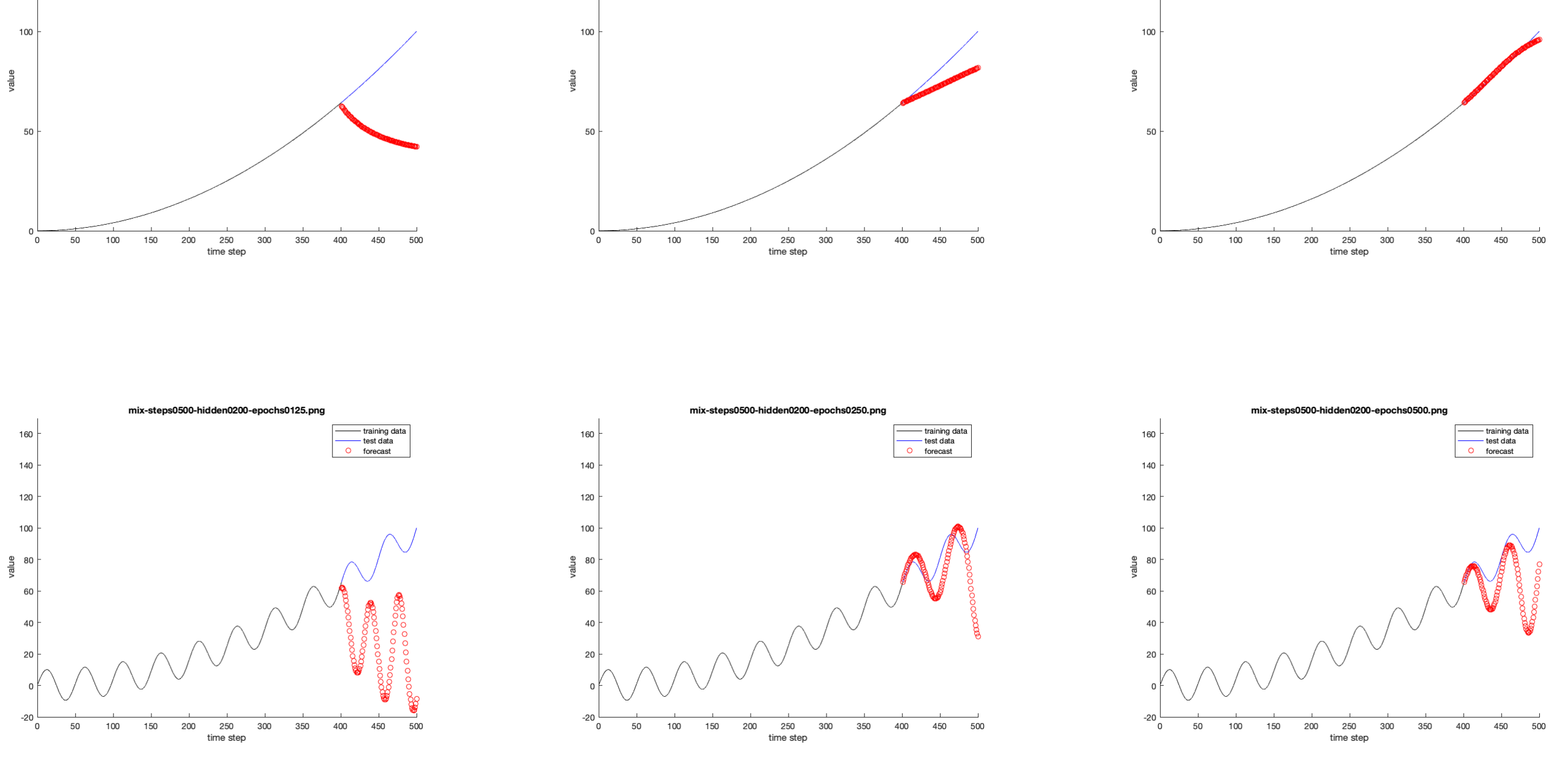

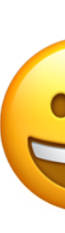

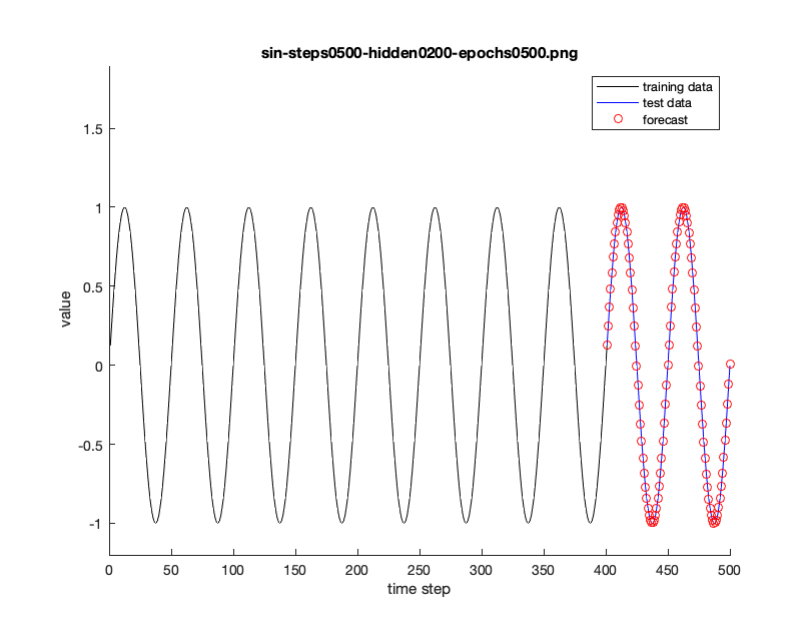

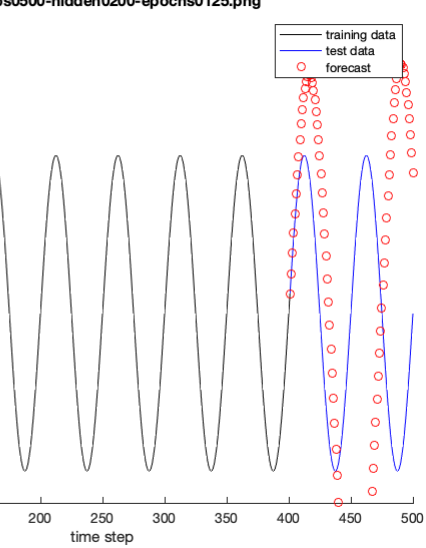

training data<br>test data<br>O forecast

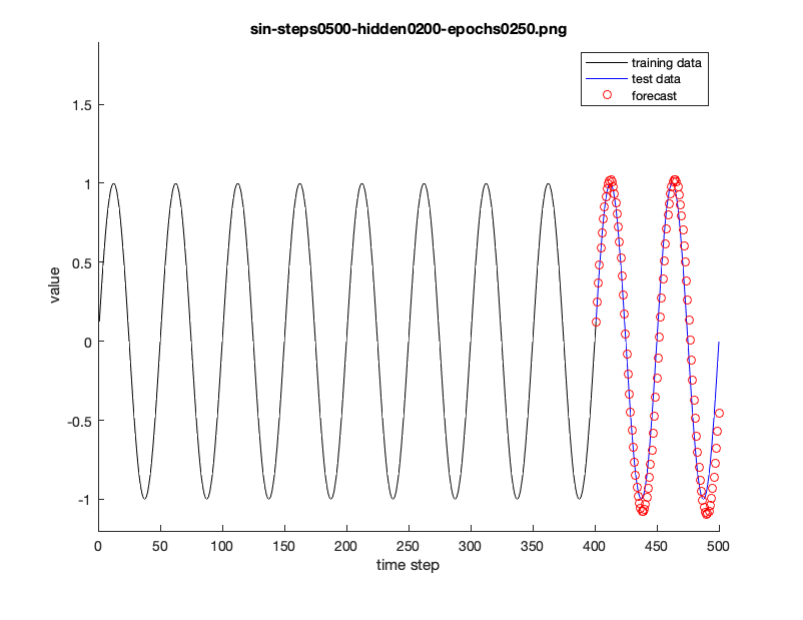

training data<br>test data<br>O forecast

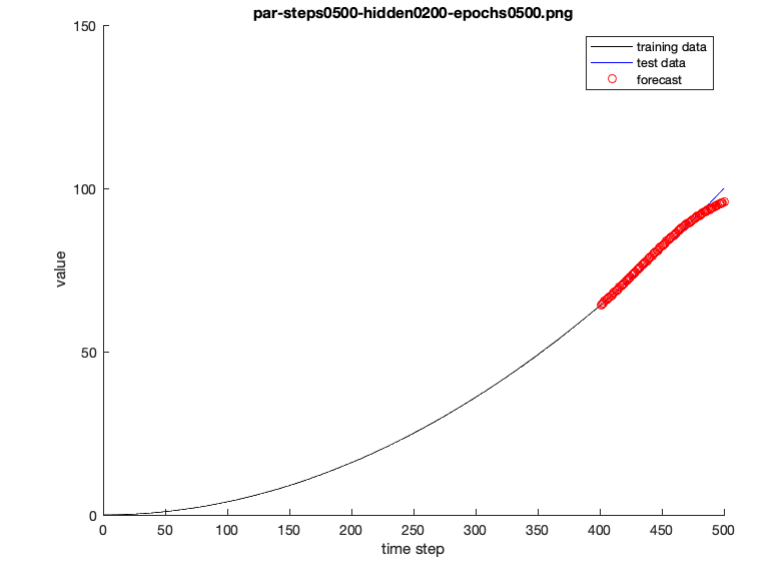

longer training

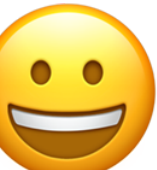

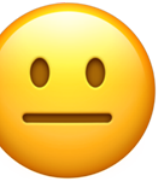

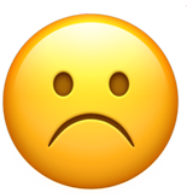

# **Playing with LSTMs**

artificial\_datasets.m

### non\_stationary.m

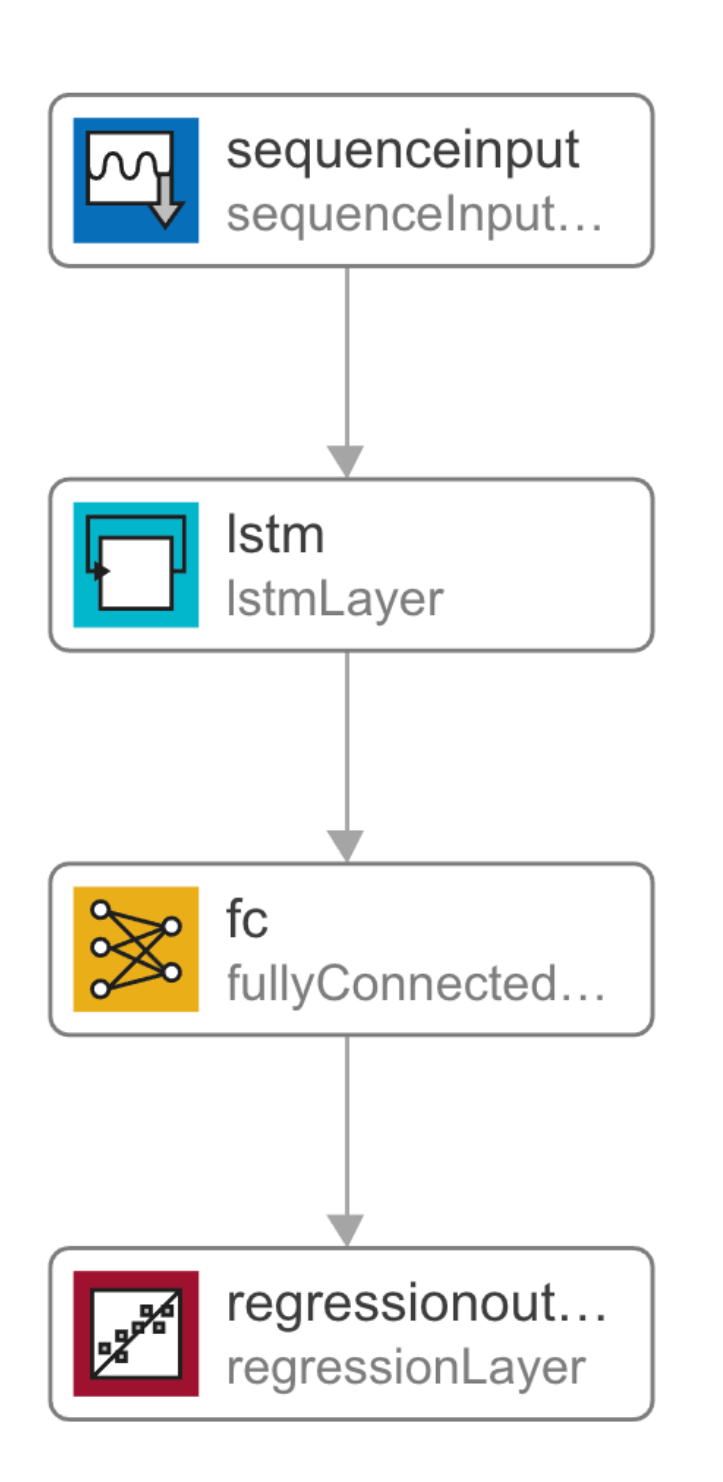

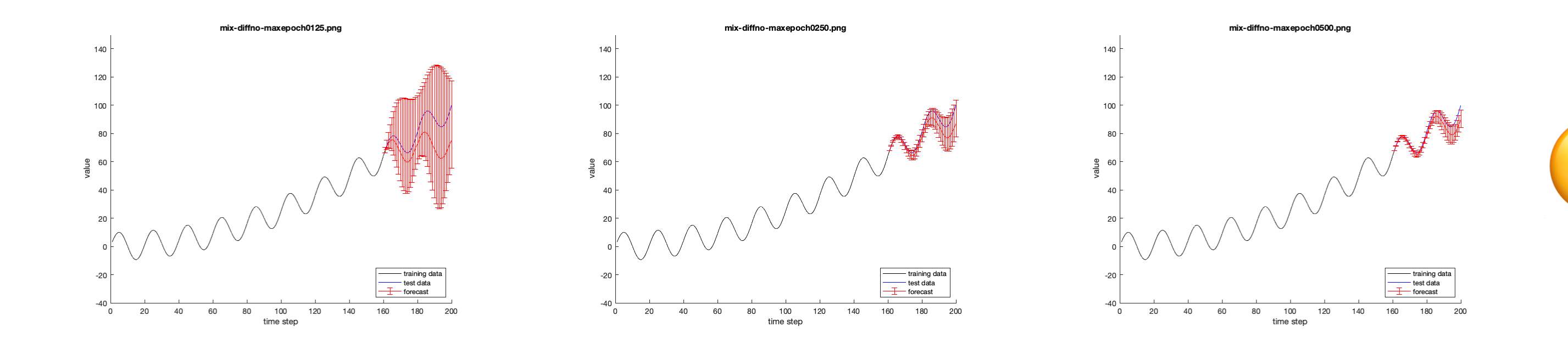

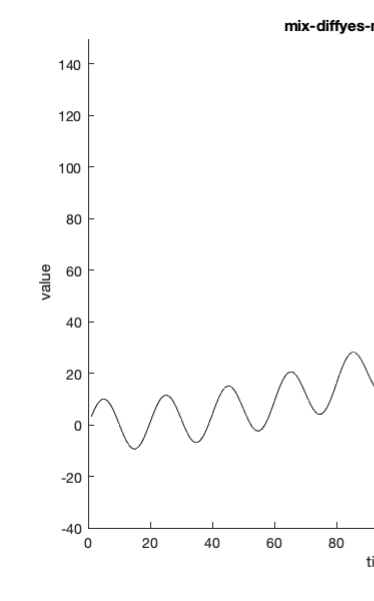

longer training

differentiation does the trick! (also: more training runs to see the spread…)

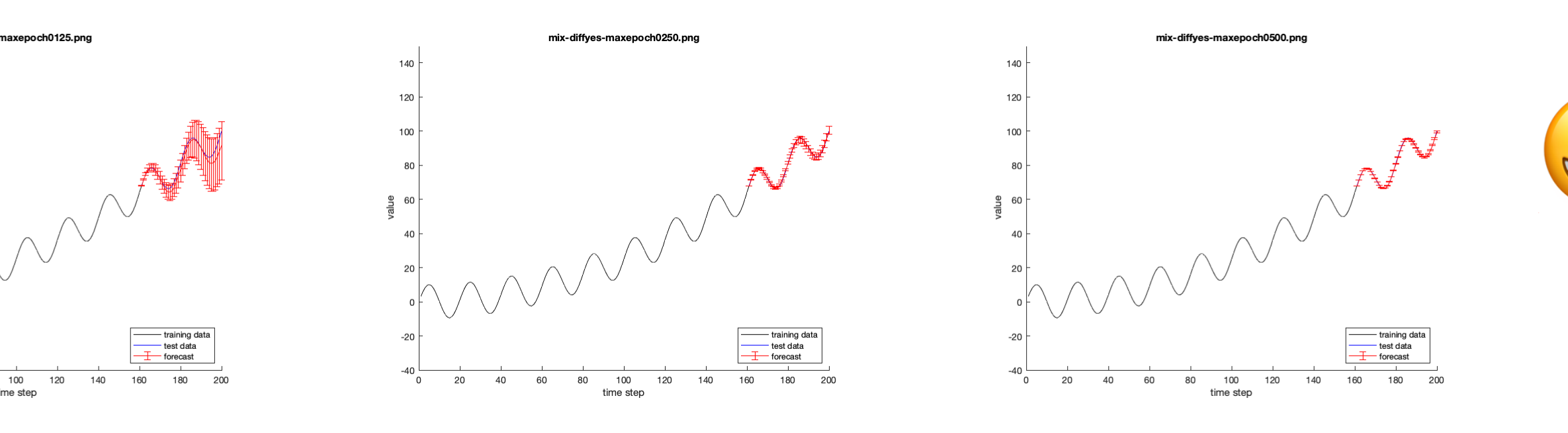

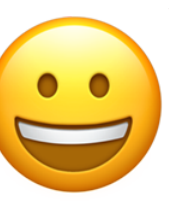

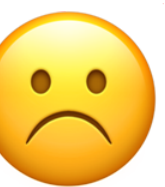

## **LSTM**

lstm.m

rmse = 2.88

for 150 hidden layers and 300 epochs

error bars show spread from 8 runs

each run takes about 1 min on my notebook

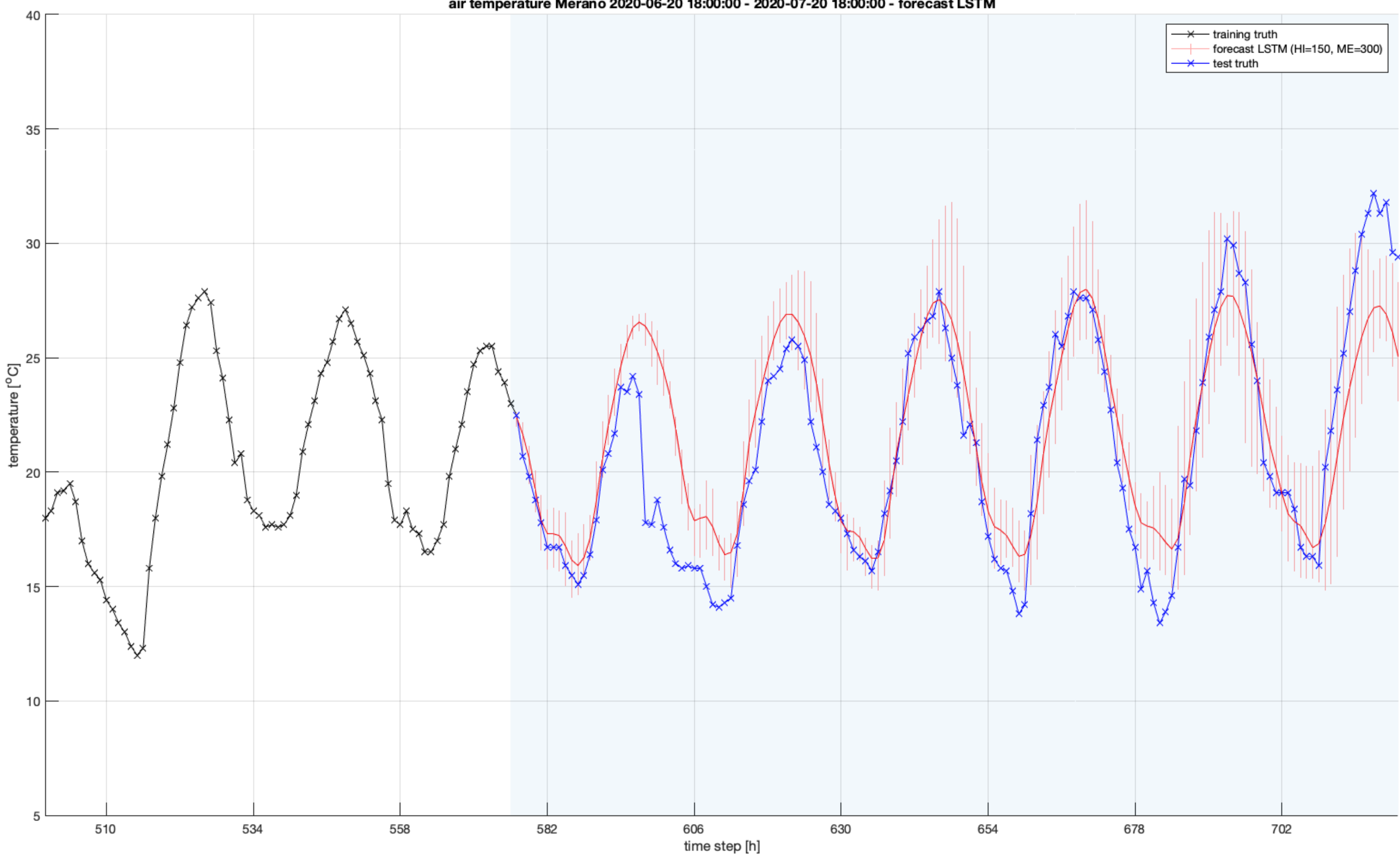

#### air temperature Merano 2020-06-20 18:00:00 - 2020-07-20 18:00:00 - forecast LSTM

## **Part 2: let's try regression analysis**

The sample dataset is open data from waste water plants in Trentino.

Source: http://adep.heidix.net/opendata/index.html

get-data.js to download all the measurements (JSON)

process-data.js

to extract the timestamp *ts*, the average incoming waste water flow rate *q* and temperature *temp* (CSV)

Manual cleanup:

- site PE and PR had duplicated data on 2012-06-19;
- one timestamp was 24:00 instead of the usual 00:00 and MATLAB doesn't like that;
- sites RM, TM and VT have too few data.

We got data from 67 plants (see adep/\*.csv).

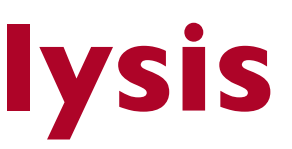

## **Test data: average incoming waste water volume flow rate (***q***)**

Can we predict the last year? Sample site shown is Molveno (adep\_plot.m).

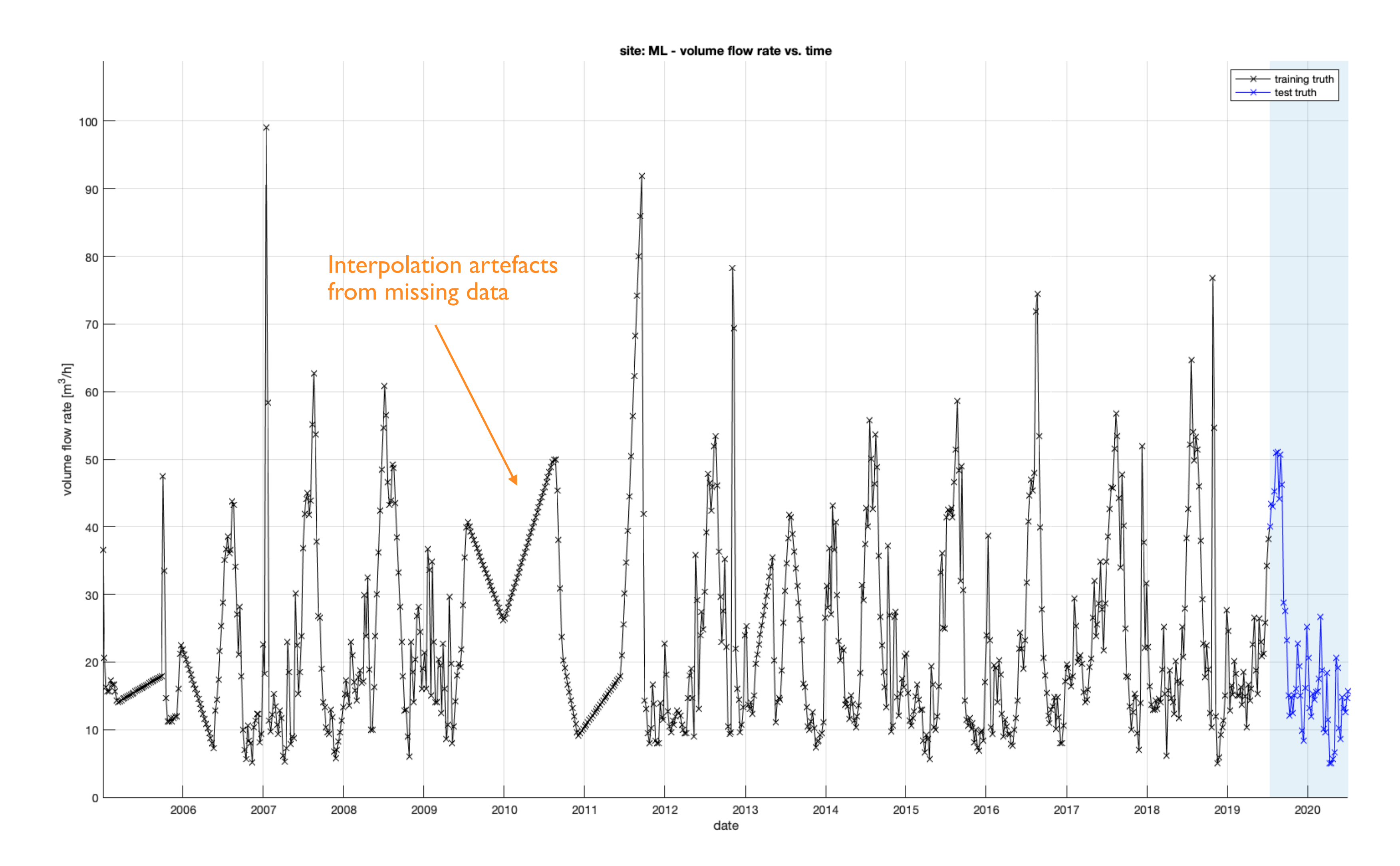

# **Regression**

Regression methods create models that can predict future values of one variable (observation) using information about other variables (predictors), including past observations.

Let's pick the following predictors for *q*:

- day of year (1 365) *doy*
- flow rate of I week ago:  $q1$
- flow rate of 52 weeks ago: *q52*
- temperature of 1 week ago: *temp1*
- temperature of 52 weeks ago: *temp52*

We use regression models to fit a function that gives *q* as a function of (*doy*, *q1*, *q52*, *temp1*, *temp52*). Using this function we can predict the current *q* from past data. To iteratively predict future values of *q*, we

need future values of the temperature too!

So we create a second model for the temperature with predictors:

- day of year (1 365) *doy*
- temperature of 1 week ago: *temp1*
- temperature of 52 weeks ago: *temp52*

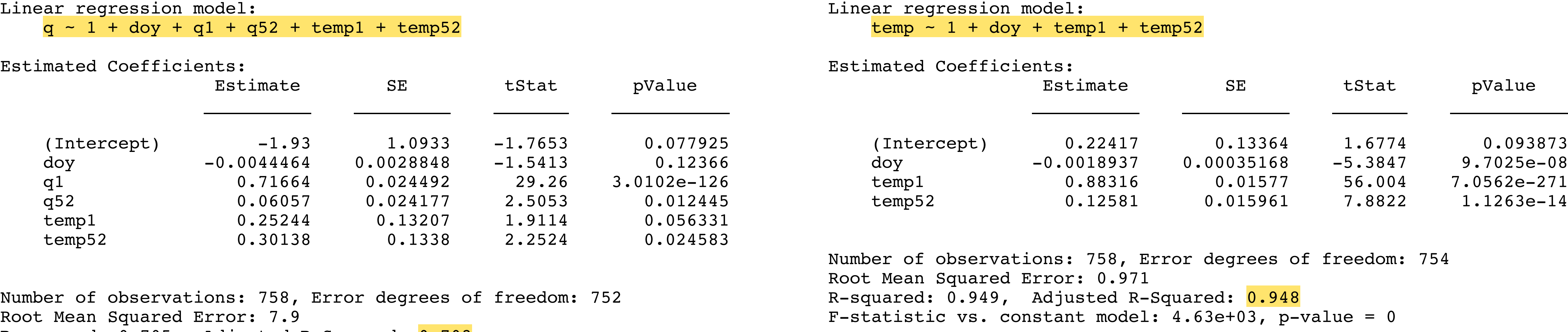

R-squared: 0.705, Adjusted R-Squared: 0.703 F-statistic vs. constant model:  $360$ , p-value = 8.71e-197

sort of works for  $q...$  works well for  $temp$ 

# **Regression: linear model for Molveno (ML)**

reg\_lm.m

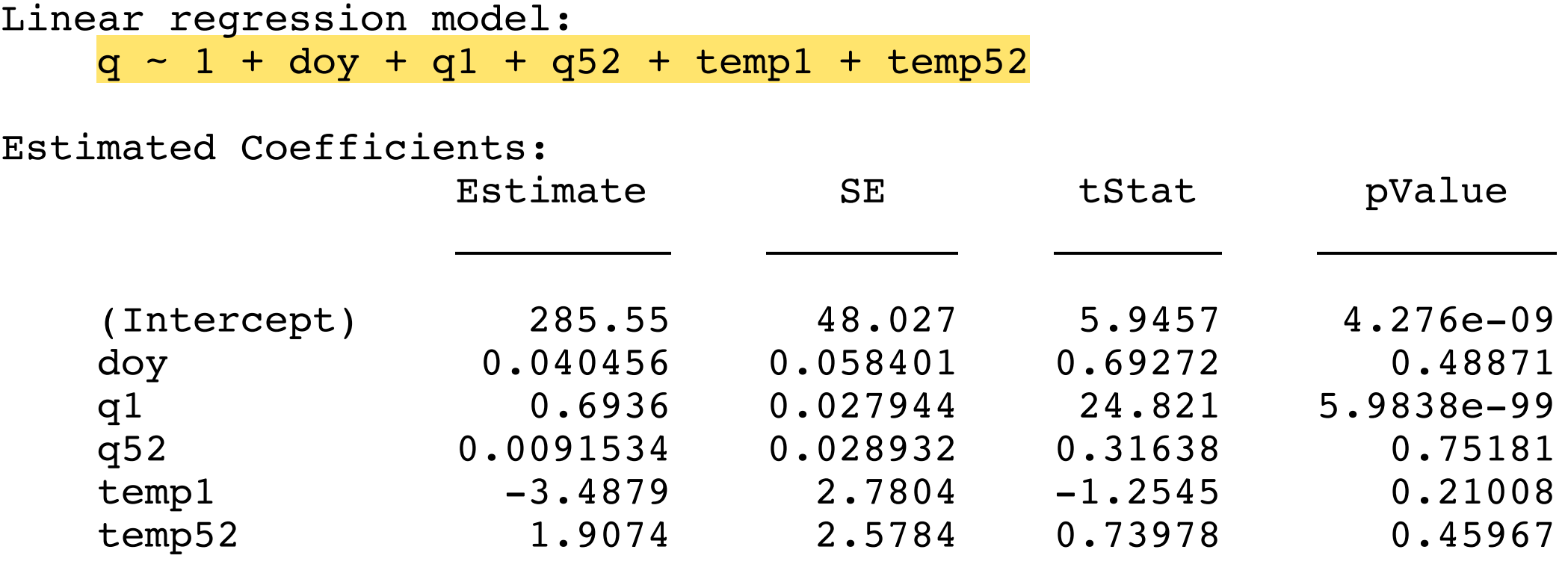

Linear regression model:  $temp - 1 + dog + temp1 + temp52$ 

Number of observations: 732, Error degrees of freedom: 728 Root Mean Squared Error: 0.669 R-squared: 0.974, Adjusted R-Squared: **0.973** F-statistic vs. constant model:  $8.92e+03$ , p-value = 0

Number of observations: 732, Error degrees of freedom: 726 Root Mean Squared Error: 142 R-squared: 0.5, Adjusted R-Squared: 0.497 F-statistic vs. constant model: 145, p-value = 9.28e-107

Estimated Coefficients:

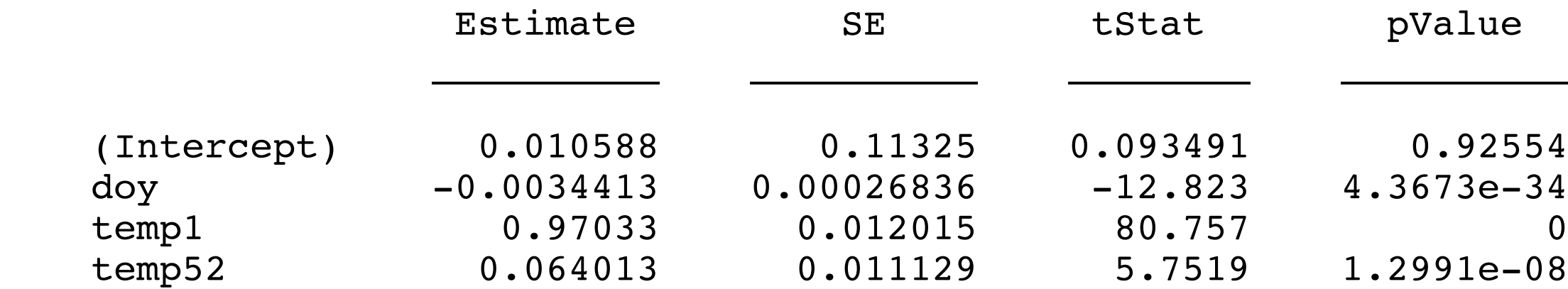

# **Regression: linear model for Trento Nord (TN)**

reg\_lm.m

thinks are tricky for other sites (such as Trento Nord) where there is not so much a seasonal component…

# **Side-project: playing with the linear model for the temperature**

Tiziano Lattisi has made a Jupyter Notebook where you can play with the linear model for the temperature.

https://colab.research.google.com/drive/1UZY0EQEWS9BT5biCea5GIo1CJSUq1Zw6?usp=sharing

In particular he notes that instead of using the day of the year (*doy*) one should use 52 columns in a one-hot encoding to indicate which week a measurement was made.

He also notes that the strongest predictor is (not surprisingly) *temp1* alone.

# **Regression: linear model for Molveno (ML) - results**

reg\_lm.m

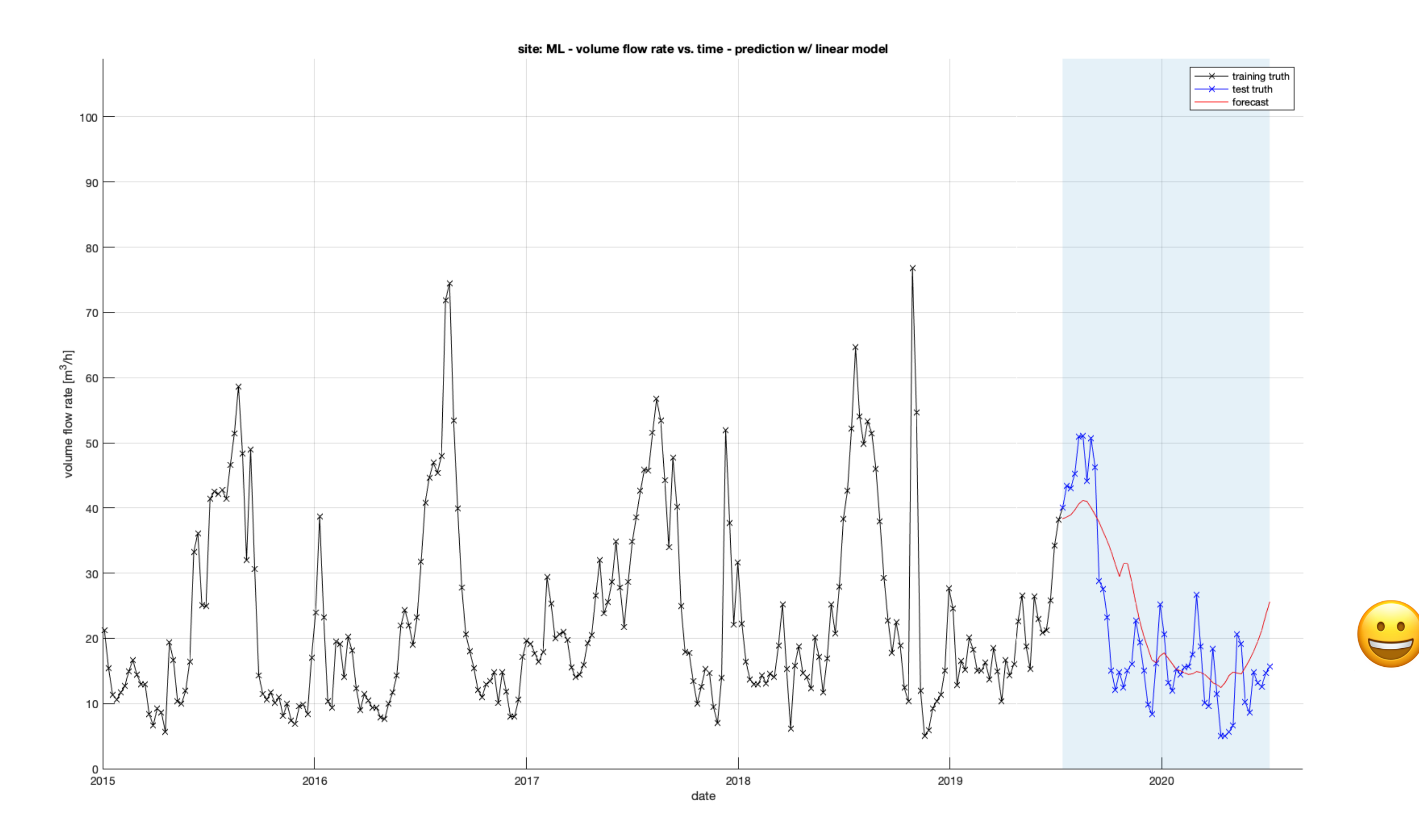

# **Regression: linear model for Trento Nord (TN) - results**

reg\_lm.m

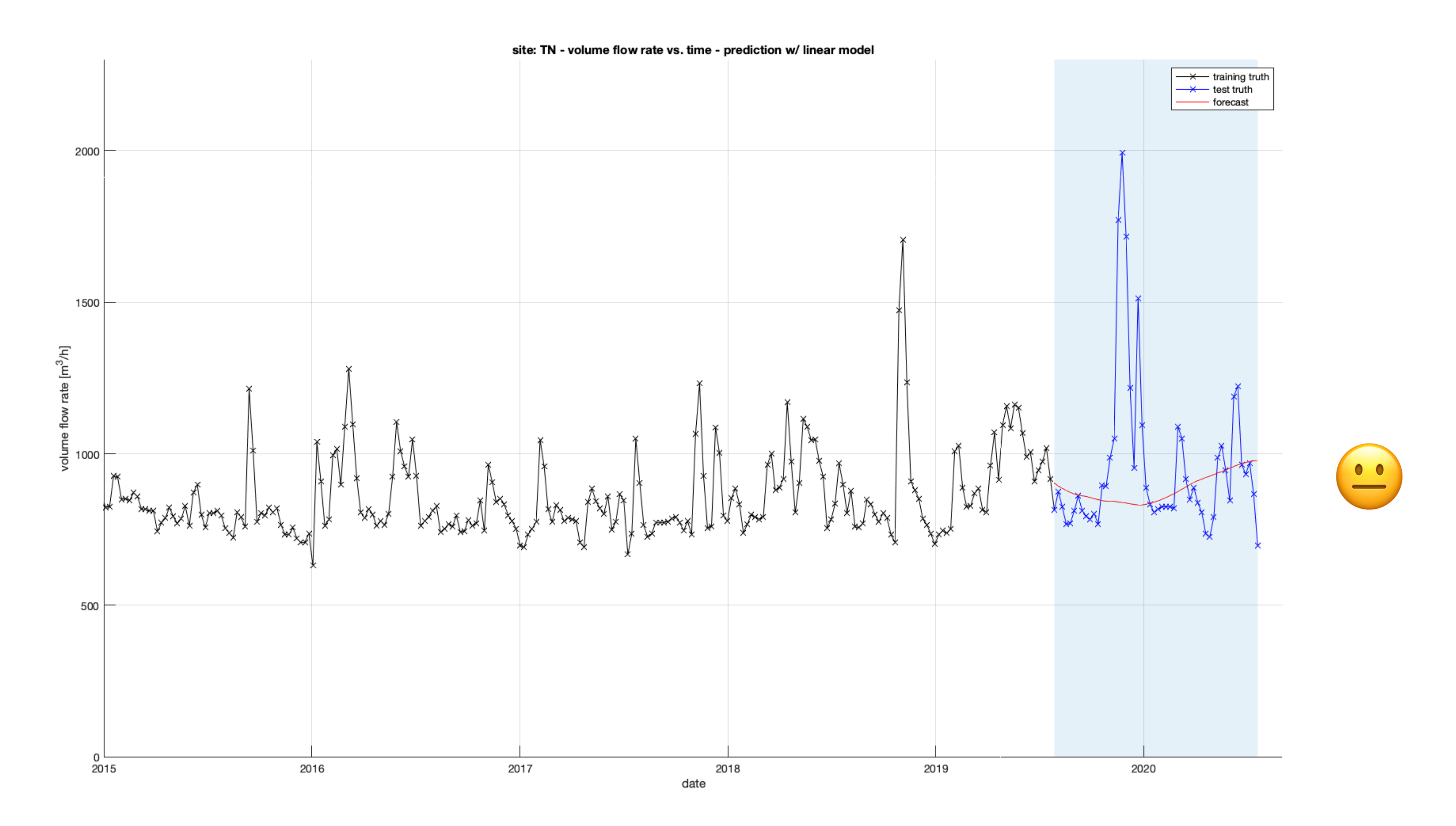

## **Regression: neural network model**

reg\_nn.m

- We repeat the exact same forecasting algorithm with the model for *q* and *temp*, but instead of using a linear
- The training of this network is not reproducible (unless one seeds the random number generator with a
	-
	-

model, we pick a shallow neural network with three blocks having 1, 4 and 1 hidden layers in series.

One could probably improve training a bit by not picking MATLAB's default parameters, but I didn't investigate this further. I just did the forecast 15 times and averaged the single runs.

constant), as the network weights are initialised randomly.

As this is a shallow network, a run is a bit less than a second on my notebook.

# **Regression: neural net model for Molveno (ML) - results**

reg\_nn.m

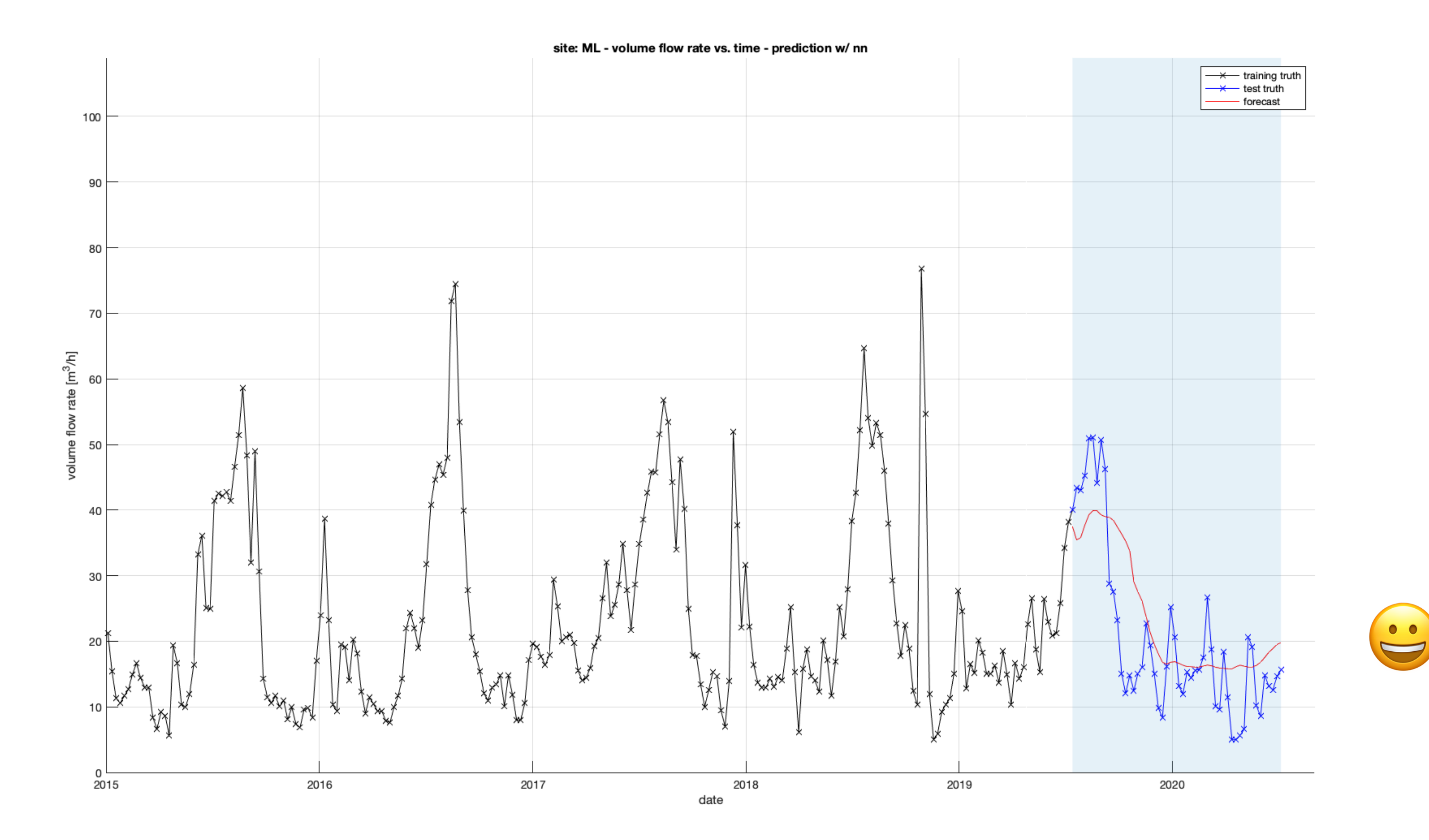

# **Regression: neural model for Trento Nord (TN) - results**

reg\_nn.m

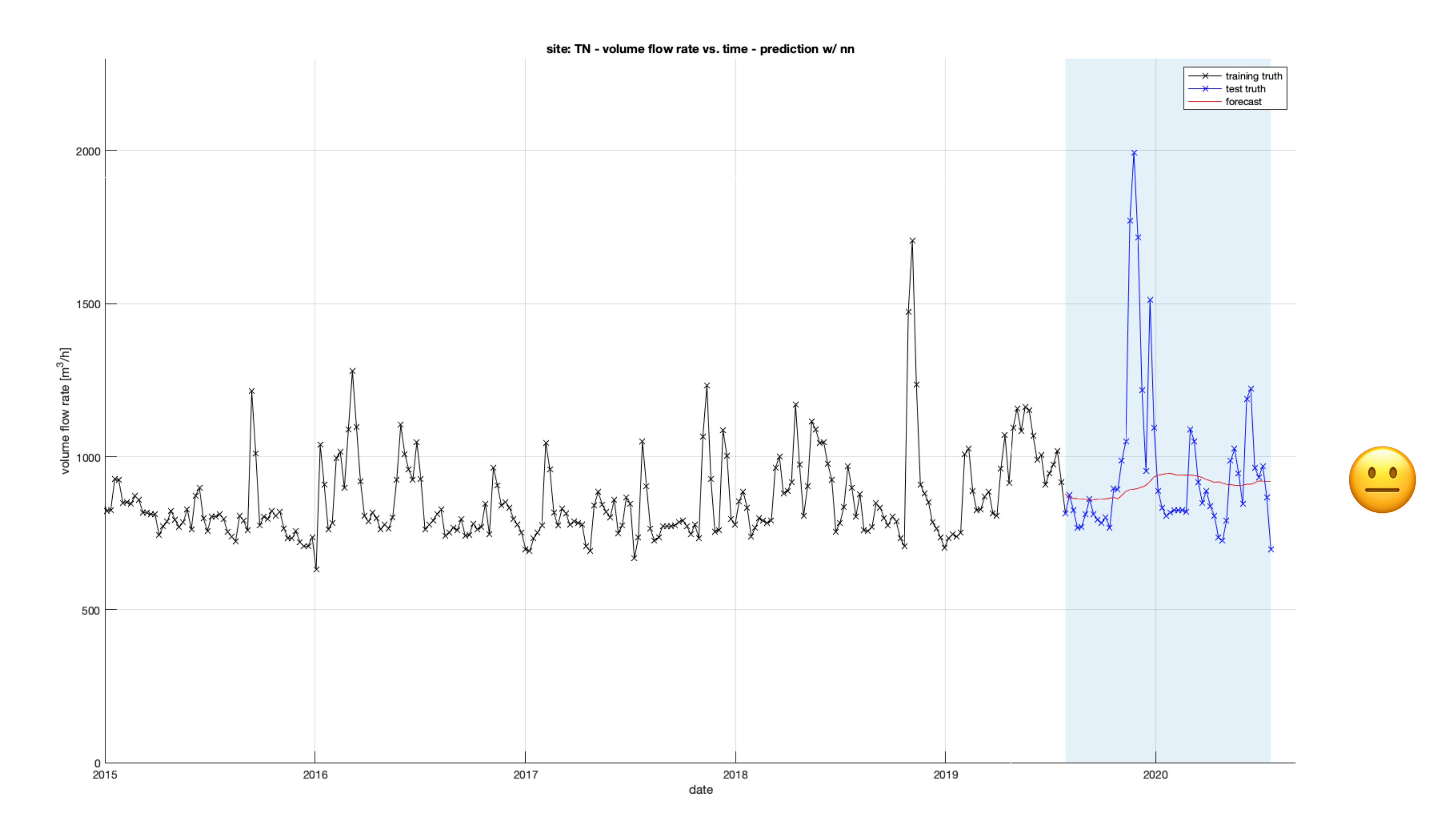

### (C) 2020 Chris Mair

License: Creative Commons Attribution 4.0 International License.

Third party illustrations:

Dunning–Kruger Effect illustration:

https://commons.wikimedia.org/wiki/File:Dunning%E2%80%93Kruger\_Effect\_01.svg

Network Layer Blocks Illustration:

Screenshot from MATLAB®

Special thanks to Tiziano Lattisi.